# Python Tutorial 3: Functions

## 1) Evaluating a polynomial

Write a function called **polyval** (a,x) that evaluates a polynomial  $p(x) = a_0 + a_1x + \cdots + a_nx^n$ at a value x. The argument **a** should be a list with the coefficients  $a_i$ , and **x** should be a float. The function should return the value of  $p(x)$ .

### 2) Fibonacci series

Implement a function  $fib(n)$  that calculates the *n*-th fibonacci number  $f_n$ , defined as  $f_n =$  $f_{n-1} + f_{n-2}$  with  $f_0 = f_1 = 1$ .

If this proves too easy, implement the same function using *recursion*. Note that  $f_n$  depends on  $f_{n-1}$  and  $f_{n-2}$ , so when calling fib(n), you can call fib(n-1) and fib(n-2) within the function itself. Compare the performance of this recursive version with the original implementation. Which one is faster? And why?

### 3) Minimum and maximum of a function

We are interested in finding the minimum and maximum values of a function  $f(x)$  in a given interval  $x \in [a, b]$ . Write a function  $\minmax(f, a, b, n)$  that computes the maximum and minimum values of a function f at the equidistant points

$$
x_i = a + i \cdot \frac{(b-a)}{(n-1)}, \quad 0 \le i \le n.
$$

#### 4) Modules

Create a module called myFunctions that contains all the functions you managed to implement in this session. Try to import the module in a different Python file and see if you can call the functions from this new file.

#### 5) Caesar cipher

One of the oldest known cryptographic schemes is called the Caesar cipher. It is named after Julius Caesar, since he reportedly used the scheme to encrypt confidential (military) messages.

His idea was to shift all letters in the message three positions to the right, so that A is replaced by  $D$ ,  $B$  by  $E$ , and so on, wrapping the the letters around at the end (so  $X$  is replaced by  $A$ , and so on). So the message Brutus is cool would be encrypted as Euxwxv lv frro.

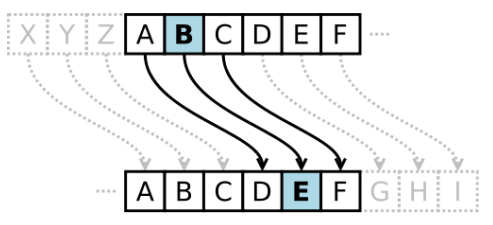

Implement a function encrypt(text, shift) that receives a string text and returns the encrypted text shifted by a factor shift. Take care of the following:

- 1. Delete all whitespaces in the text.
- 2. Change all letters to either lowercase or uppercase.
- 3. Shift each letter by shift positions. To to this, you can use the following functions:
	- $\bullet$  ord('c') returns the index of the character c in the ASCII-table below.
	- chr(n) returns the letter at index n

This means that  $chr(ord('c'))=='c'.$ 

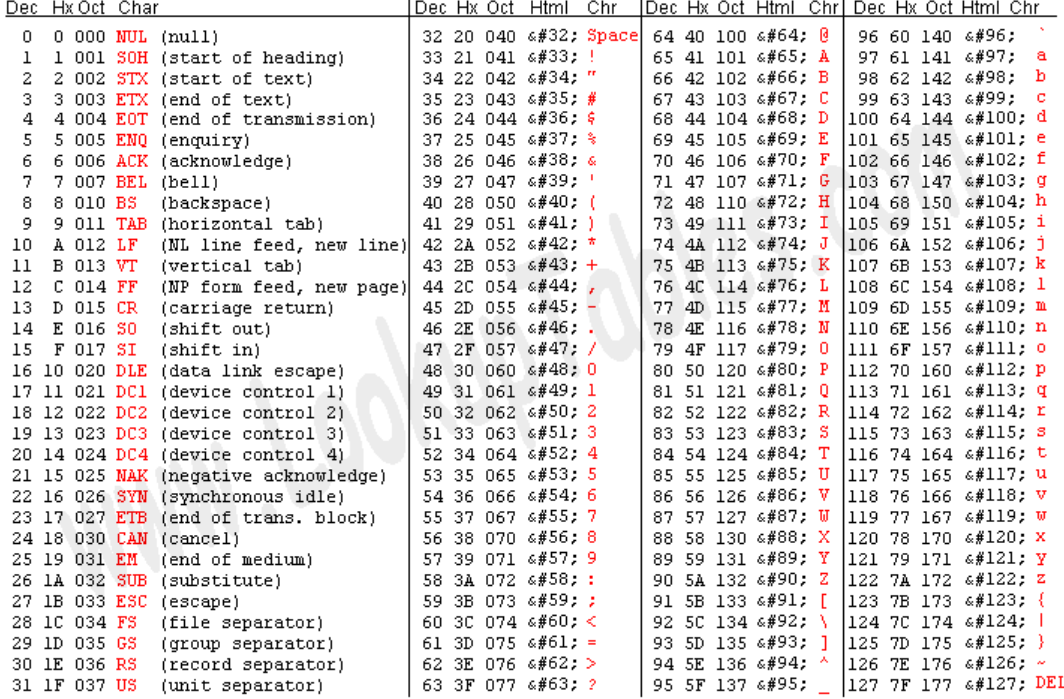

Source: www.LookupTables.com